## Lecture 05: Lists

Stephen Huang March 15, 2023

## **Contents**

- 1. Python Data Structures
- 2. Defining Lists
- 3. List Enumeration
- 4. Traversing a list
- 5. List Slices
- 6. List Methods
- 7. Multi-Dimensional Lists
- 8. List Comprehension

## 1. Python Data Structures

- Data structures are structures that can hold some data together. In other words, they are used to store a collection of related data.
- There are four built-in data structures in Python
	- list,
	- tuple,
	- dictionary, and
	- set.
- We will spend more time on lists, arguably the most useful ones. Many, but not all, of the discussions on lists apply to the other three.

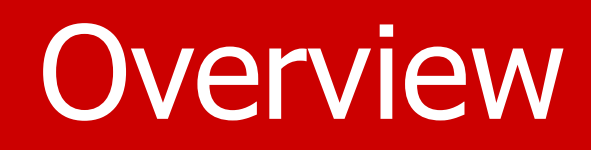

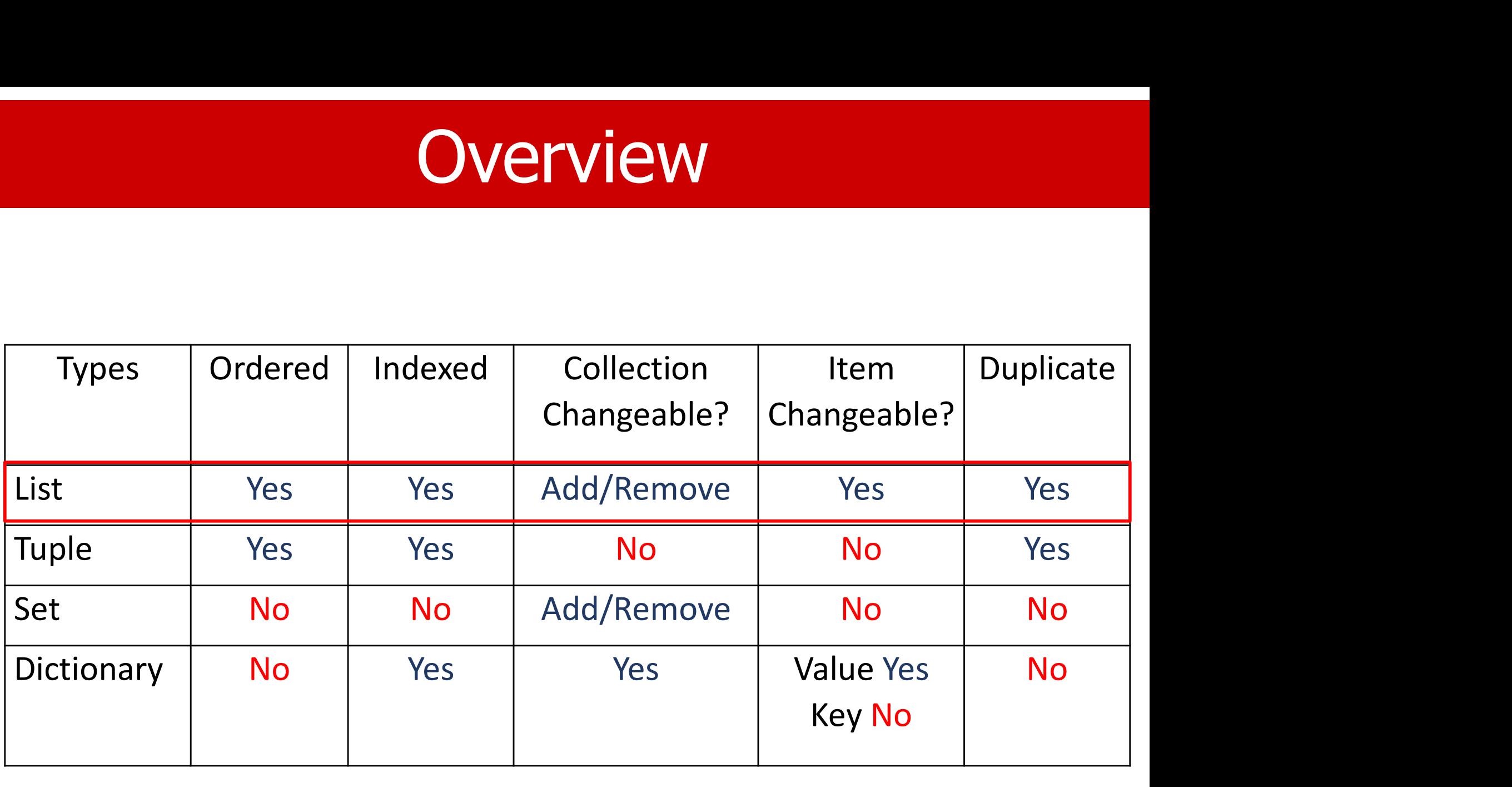

## List Data Structure

- A list is a sequence of elements (0 or more). A list can be empty.
- A list is also called an array.
- A list is a data structure that can be decomposed into multiple elements.
- In most other languages, list elements must be homogenous (of the same type).
- In Python, the elements can be heterogeneous (of different types).

## List

- Some types of a list: string, int, float, etc.
- An element of a list can be a list. So, we can have a list of lists or a nested list.
- Since multiple elements may exist in a list, each element is uniquely identified by its position. • An element of a list can be a list. 30, we can<br>have a list of lists or a nested list.<br>• Since multiple elements may exist in a list, each<br>element is uniquely identified by its position.<br>• Positions start with 0, 1, 2, .
- Positions start with 0, 1, 2, ...
- 

## Visualization

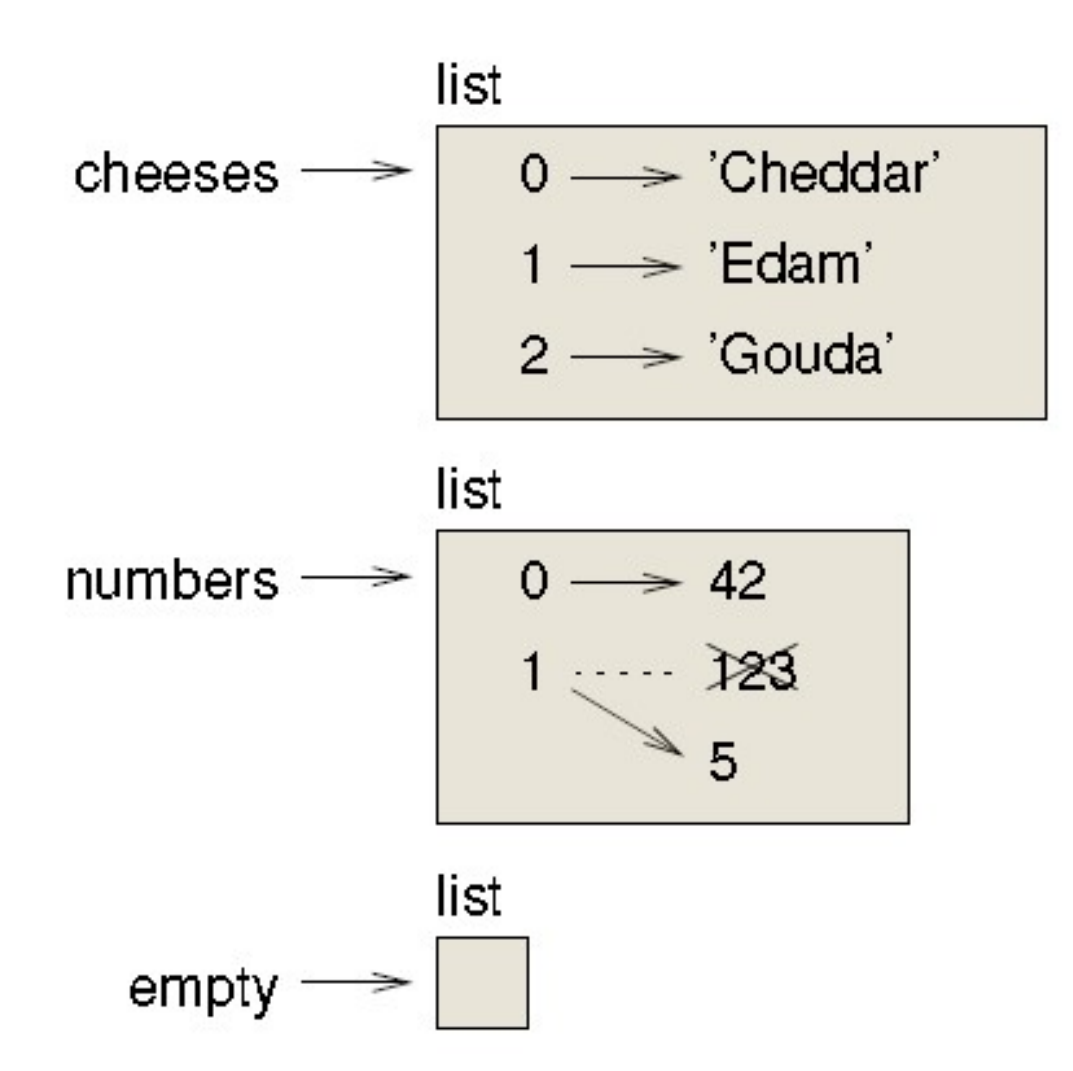

Figure 10.1: State diagram.

## 2. Defining Lists

- There are several ways to create a new list; the simplest is to enclose the elements in square brackets ([ and ]).
	- $-$  [10, 20, 30, 40]
	- ["apple", "mango", "banana"]
	- ["apple", 20, 30.5]
	- []
- An element can be of any type, including a list itself.
	- $-$  [20, 30, [1, 2] ]

## **Examples**

```
>>>
\gg list1 = [apple]
Traceback (most recent call last):
  File "<pyshell#19>", line 1, in <module>
    list1 = [apple]NameError: name 'apple' is not defined
>>> list1 = ['a', 'b']
\gg list2 = [list1]
>> list2
[['a', 'b']]>>>
```
## Definition

• In general, a list element can be an expression. Thus, it should be evaluated first. The result is then used as a list element.

```
>> x = 100>> str = "UH"
>>> list1 = [9**2, x/3, str*2]\gg list1
[81, 33.33333333333336, 'UHUH']>>>
>> \ a = [9]>>b = [a, 99]>> c = [b, a, 999]>> print (a,b,c)[9] [9], [9], [99] [10], [90], [91], [999]>>
```
## Lists are Mutable

```
>>>>> numbers = [1, 3, 5, 7, 9]>>> numbers
[1, 3, 5, 7, 9]>>> numbers[3]
7.
>>> numbers[0]
\mathbf{1}>>>numbers[2] = 99>>> numbers
[1, 3, 99, 7, 9]>>333 T
```
## Lists are mutable

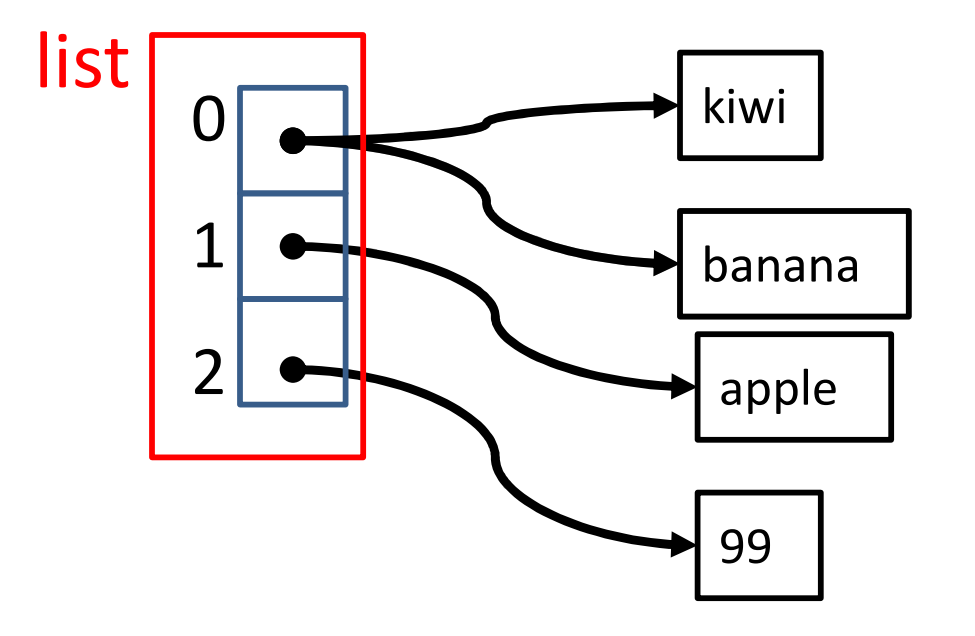

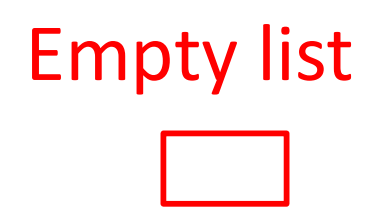

## List index

- List indices work the same way as string indices:
	-
- **List indices work the same way as string indices:**<br>- Any <u>integer expression</u> can be used as an index.<br>- If you try to read or write an element that does not exist, you get an IndexError.
	- If an index has a negative value, it counts backward from the end of the list.

## Negative index

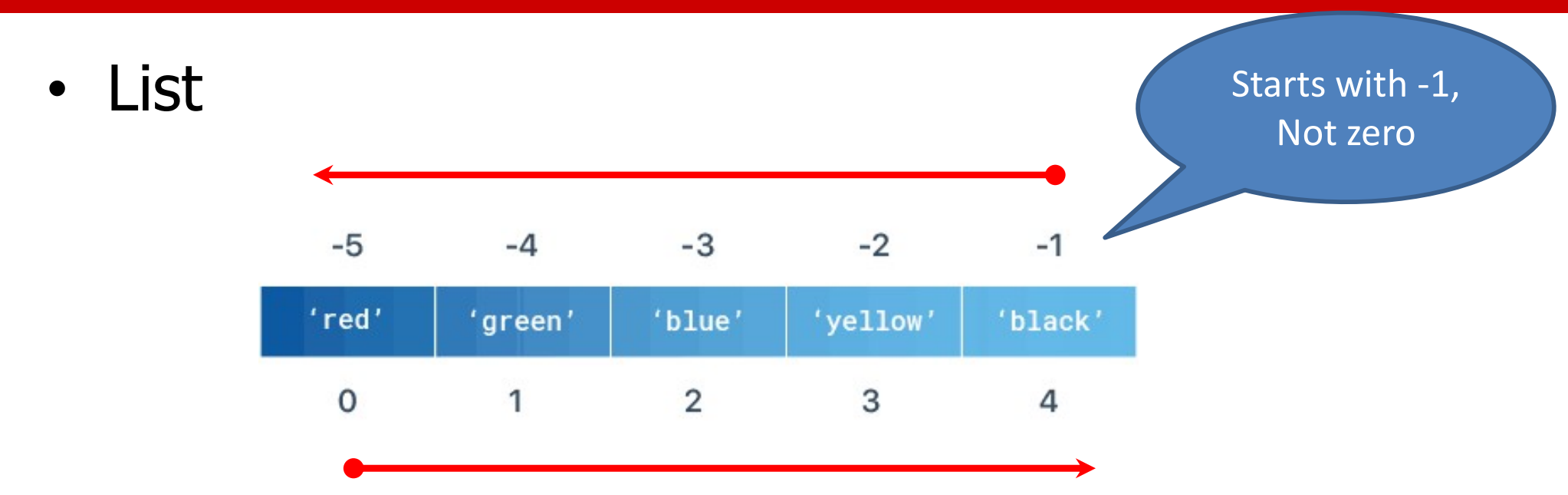

• String

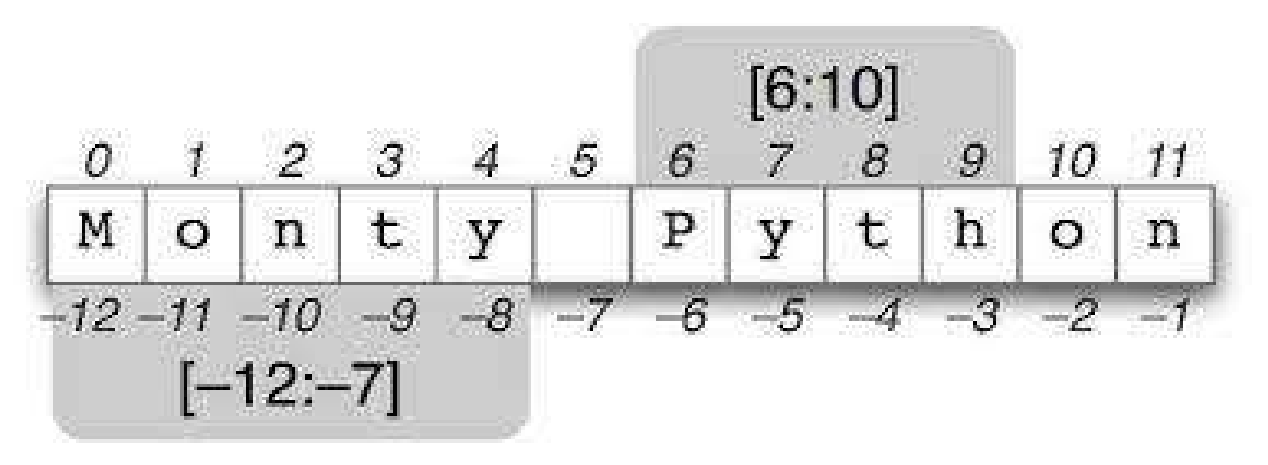

## Membership Operator

• The in-operator works on lists.

```
>>> fruits = ['banana', 'apple', 'mango', 'pear']
>>> 'apple' in fruits
True
>>> 'Apple' in fruits
False
>>> 'peach' in fruits
False
```
## 3. List Enumeration

- Python's built-in enumerate function allows us to loop over a list and retrieve both the index and the value of each item in the list.
- The enumerate function gives us an iterable where each element is a tuple containing the item's index and the original item value.
- **Syntax:** enumerate (<iterable>, start)
- The start is optional and defaults to 0.

## Example

fruits = ['apple', 'banana', 'mango', 'pear', 'watermelon']

## **Exam**<br>
fruits = ['apple', '<br>
'pear', 'w<br>
i = 0<br>
while i < len(fruits<br>
print(f'{i}: {fr while i < len(fruits):  $print(f'_{i}):$  {fruits[i]}') ts = ['apple', 'bana<br>
'pear', 'water<br>
0<br>
e i < len(fruits):<br>
print(f'{i}: {fruits<br>
i += 1

- 0: apple
- 1: banana
- 2: mango
- 3: pear
- 4: watermelon

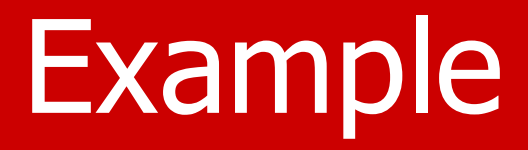

fruits = ['apple', 'banana', 'mango', 'pear', 'watermelon']

for i in range(len(fruits)): print(f'{i}: {fruits[i]}')

0: apple

- 1: banana
- 2: mango
- 3: pear
- 4: watermelon

## Example

fruits = ['apple', 'banana', 'mango', 'pear', 'watermelon']

for item in enumerate(fruits): print(item)

> (0, 'apple') (1, 'banana') (2, 'mango') (3, 'pear') (4, 'watermelon')

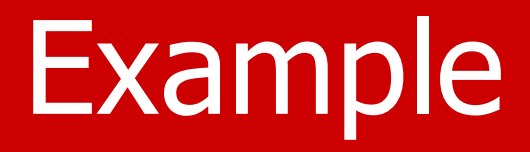

fruits = ['apple', 'banana', 'mango', 'pear', 'watermelon']

for index, fruit in enumerate(fruits): print(f'{index}: {fruit}')

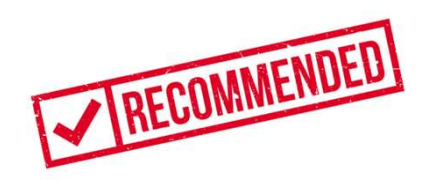

0: apple

- 1: banana
- 2: mango
- 3: pear
- 4: watermelon

## Example

fruits = ['apple', 'banana', 'mango', 'pear', 'watermelon']

- for index, fruit in enumerate(fruits, 1): print(f'{index}: {fruit}')
	- 1: apple
	- 2: banana
	- 3: mango
	- 4: pear
	- 5: watermelon

## 4. Traversing a list

- It is a common practice to "visit" every list element sequentially.
- "Traversal."

```
>>> fruits = ['banana', 'apple', 'mango', 'pear']
>>> for f in fruits:
        print(f)
```
banana apple mango pear  $\rightarrow$ 

## List

```
\gg prime = [2, 3, 5, 7, 11, 13, 17, 19]
                   >>> for p in prime:
                            print (p)
                   \begin{array}{c} 2 \\ 3 \\ 5 \\ 7 \\ 11 \end{array}13
                   17
                   19
                   >>> for i in range(len(prime)):
                            print(i, ": ", prime[i], sep='')0:21:32:53:74:115:136:177:19UNIVERSITY of HOUSTON
```
## List Traversal

**List Traversal**<br>prime\_list = [2, 3, 5, 7, 11, 13, 17, 19]<br>**for** p **in** prime\_list:

- for p in prime list: print(p)
- for i in range(len(prime list)): print(i, ':', prime\_list[i])
- for i, p in enumerate(prime list, 1): print(i,  $\cdot\cdot\cdot$ , p)

## Print

**Print**<br>prime\_list = [2, 3, 5, 7, 11, 13, 17, 19]<br>**for** p **in** prime\_list:

for p in prime list: print(p)

 

 

## List Index

# use the index to get the value for i in range(len(prime list)): print(i, ':', prime\_list[i])

# use enumeration to get the index  $\overline{0:2}$ for i, value in enumerate (prime\_list):  $1:3$ print(i, ':', value)

 $2:5$  $3:7$  $4:11$  $5:13$  $6:17$ 

 $7:19$ 

## List Operators

$$
a = [1, 2, 3]
$$
  
\n
$$
b = [4, 5, 6]
$$
  
\n
$$
c = a + b + \text{concatenation}
$$
  
\n
$$
print(b*3) + repetition
$$

$$
a = []
$$
  
**for** i **in** range(10):  

$$
a = a + [i] + \text{concatenation}
$$

if x in b: print x

## Example: Max

def list\_max(alist): max = alist[0] for elem in alist: if elem>max: max = elem

return max

 $a = [2, 3, 25, 4, 9, 8, 7, 16, 25]$ print(list\_max(a)) Where is the max?

## Example: Max

```
def list max(a):
       max = a[0]index = 0for i, elem in enumerate(a):
                if elem>max:
                       max = elementindex = i
        return index
a = \begin{bmatrix} 2 & 3 & 25 & 4 & 9 & 8 & 7 & 16 & 25 \end{bmatrix}for i, elem in enumerate<br>
if elem>max:<br>
max = elem<br>
index = i<br>
return index<br>
a = [2, 3, 25, 4, 9, 8, 7, 25]<br>
idx = list_max(a)<br>
print(idx, ": ", a[idx])<br>
# There is a max() for list
print(idx, ": ", a[idx])
# There is a max() for list
```
## 5. List Slices

- 5. List Slices<br>• Slicing is the ability to create a list from<br>another list by cutting pieces of that other list. **5. List Slices**<br>Slicing is the ability to create a list from<br>another list by cutting pieces of that other list.<br>The new list is a different copy.
- The new list is a different copy.
- The original list is unchanged.
- Three parameters: start, stop, and step.
- list [start:stop:step], any one can be omitted.

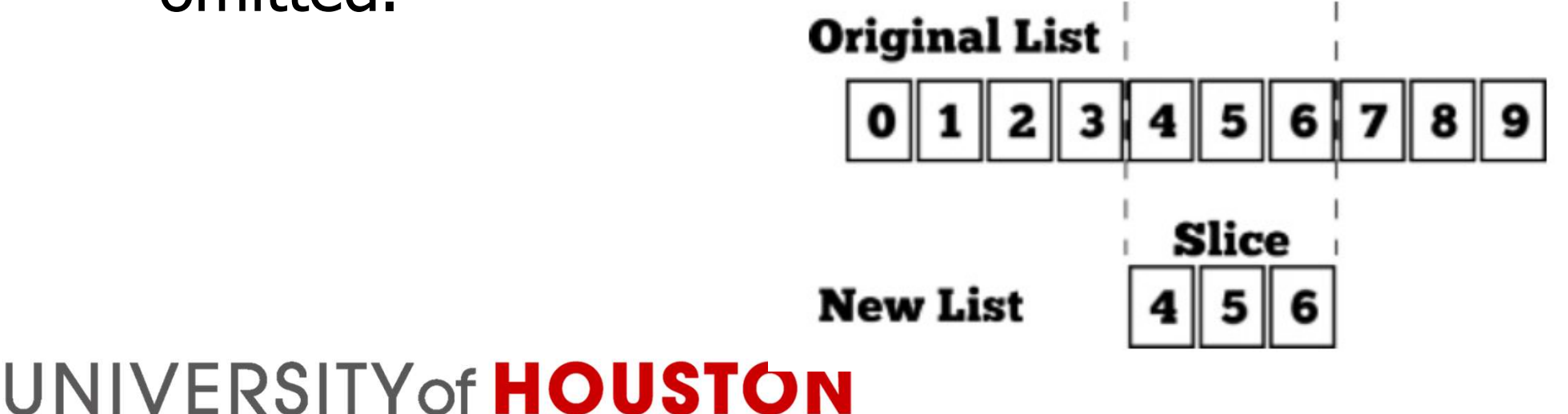

## Negative Indices

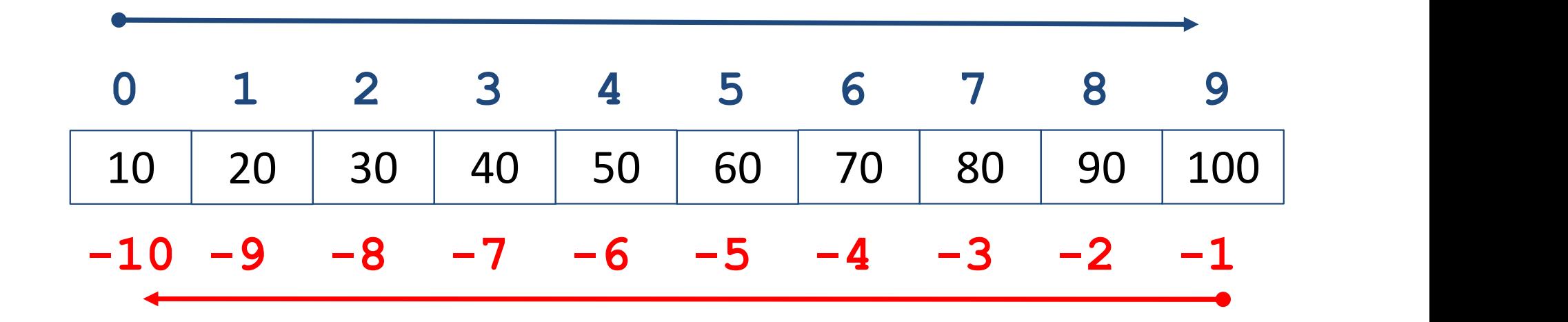

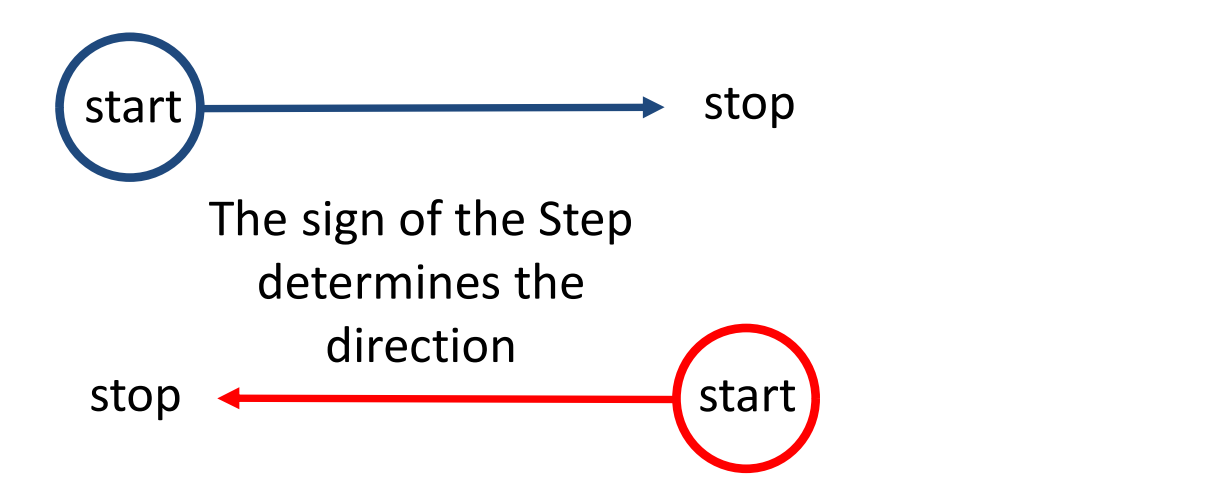

## Example

```
L = list(range(10))
print(L)
low = 1high = 8print(L[low:high:2])
print(L[high:low:-1])
print(L[high:low:-2])
```

```
a = [1, 2, 3]a[1:3] = [4, 5, 6]print(a)
```
## Slice Examples

```
a=[1,2,3]a[1:3] = [4, 5, 6]print(a)
                            [1, 4, 5, 6]
   L = List(range(10))b = L[:7]print(b)
                            [0, 1, 2, 3, 4, 5, 6]
   b = L[3:]print(b)
                            [3, 4, 5, 6, 7, 8, 9]
   b = L[3:7][3, 4, 5, 6]
   print(b)
   b = L[3:-2][3, 4, 5, 6, 7]
   print(b)
UNIVERSITY of HOUSTON
```
## "Pointers"

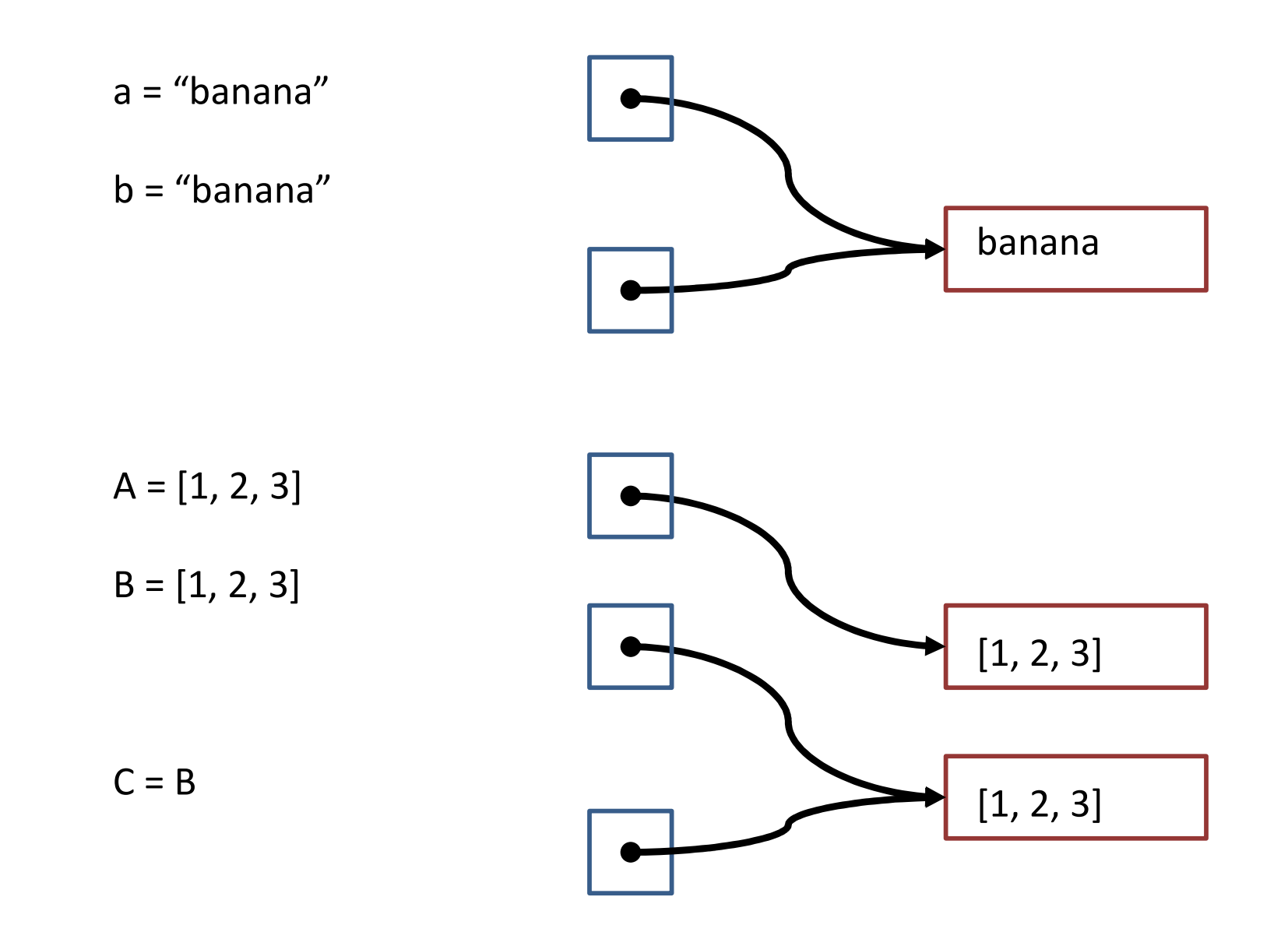

## Alias

- In the example of strings, Python only created one string object, both a and  $b$ . But when you create two lists ( $A$  and  $B$ ), you get two objects.
- In this case, we would say that the two lists are **Alias**<br>In the example of strings, Python only created<br>one string object, both a and b. But when you<br>create two lists (A and B), you get two objects.<br>In this case, we would say that the two lists are<br>equivalent because the elements but are not identical.

 $-$  Identical  $\Rightarrow$  equivalent.

• If a refers to an object and you assign  $b = a$ , then both variables refer to the same object. The variable  $\mathbf b$  is an alias of  $\mathbf a$ .

# Visualization of a list Visualization of a list<br>
lst = ['a', 'b', 'c']

$$
\text{lst} = [\text{'}a', \text{'}b', \text{'}c']
$$

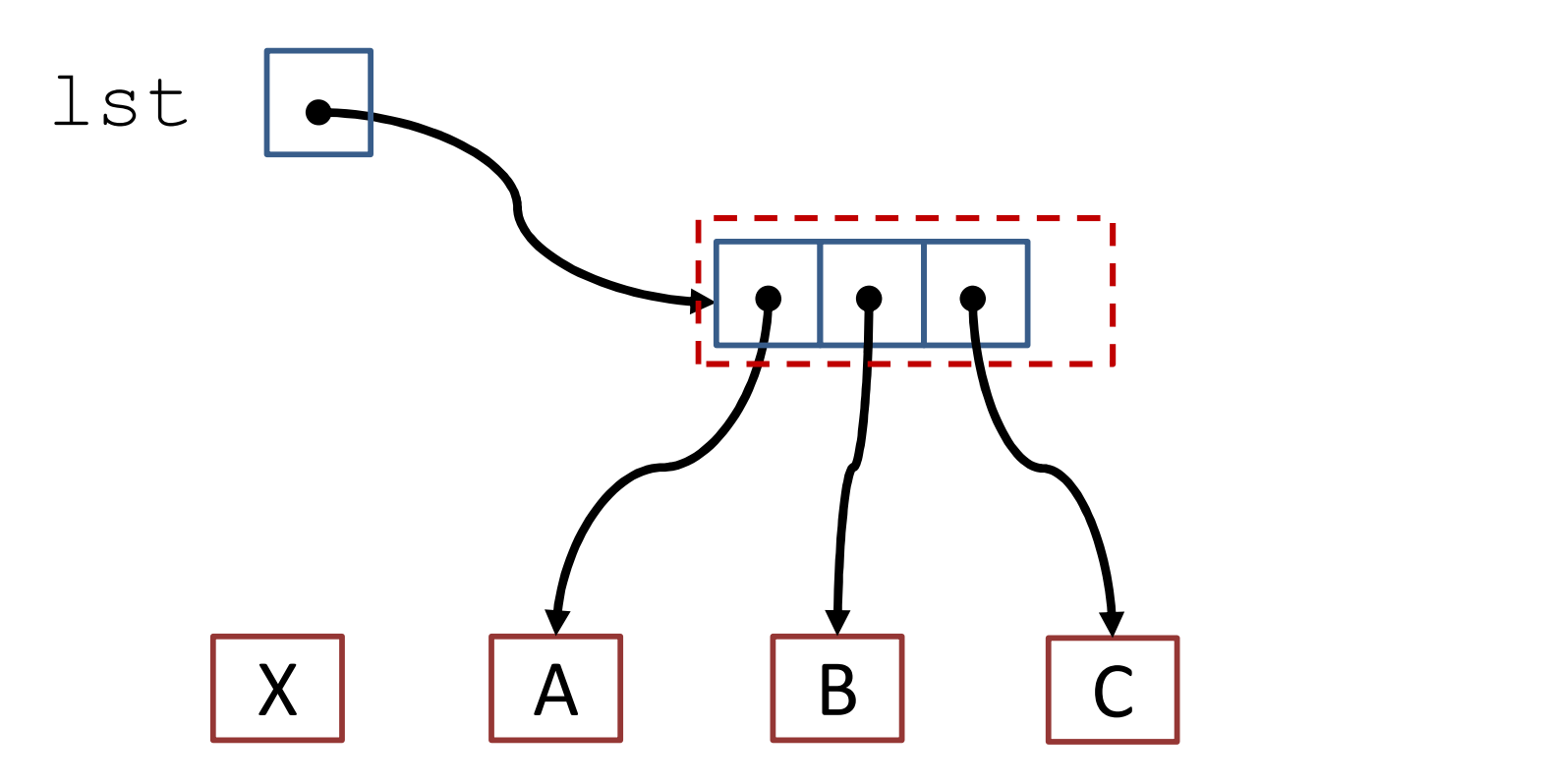

## 6. List Methods

- Python provides many methods that operate on lists.
- Most list methods are void; they modify the list and return None.
- Remember, lists are mutable.

•  $append(...)$ 

Methods<br>
Physical Compared (...)<br>
L.append(object) -> None -- append object to end<br>
Physical Compared (...) **Methods**<br>
pend(...)<br>
L.append(object) -> None -- append object to end<br>
ear(...)<br>
L.clear() -> None -- remove all items from L<br>
py(...) **Methods**<br>
pend(...)<br>
L.append(object) -> None -- append object to end<br>
aar(...)<br>
L.clear() -> None -- remove all items from L<br>
py(...)<br>
L.copy() -> list -- a shallow copy of L<br>
unt(value)

• clear(...)

•  $copy(...)$ 

• count(value)

pend(...)<br>
L.append(object) -> None -- append object to end<br>
ear(...)<br>
L.clear() -> None -- remove all items from L<br>
py(...)<br>
L.copy() -> list -- a shallow copy of L<br>
unt(value)<br>
L.count(value) -> integer -- return number of value

• extend(...)

L.clear() -> None -- remove all items from L<br>
<u>py</u>(...)<br>
L.copy() -> list -- a shallow copy of L<br>
unt(value)<br>
L.count(value) -> integer -- return number of occurrences<br>
value<br>
tend(...)<br>
L.extend(iterable) -> None -- exten elements from the iterable

#### • index(...)

Methods<br>
Index(...)<br>
L.index(value, [start, [stop]]) -> integer -- return the first index of value.<br>
Raises ValueError if the value is not present. Methods<br>
Index(...)<br>
L.index(value, [start, [stop]]) -> integer -- return the first in<br>
Raises ValueError if the value is not present.<br>
insert(...) Methods<br>
Index(...)<br>
L.index(value, [start, [stop]]) -> integer -- return the first index of value<br>
Raises ValueError if the value is not present.<br>
Insert(...)<br>
L.insert(index, object) -- insert object before index<br>
pop(..

• insert(...)

•  $pop(...)$ 

ndex(...)<br>
L.index(value, [start, [stop]]) -> integer -- return the first index of value.<br>
Raises ValueError if the value is not present.<br>
Insert(index, object) -- insert object before index<br>
pop(...)<br>
L.pop([index]) -> it ndex(...)<br>
L.index(value, [start, [stop]]) -> integer -- return the first index of value.<br>
Raises ValueError if the value is not present.<br> **nsert(...)**<br>
L.insert(index, object) -- insert object before index<br> **oop(...)**<br>
L. Raises ValueError if the value is not present.<br>
I.msert(index, object) -- insert object before index<br>
pop(...)<br>
L.pop([index]) -> item -- remove and return the item at index (default last).<br>
Raises IndexError if the list i Insert(...)<br>
L.insert(index, object) -- insert object before index<br>
pop(...)<br>
L.pop([index]) -> item -- remove and return the item at inde<br>
Raises IndexError if the list is empty or the index is out of ra<br>
remove(...)<br>
L.r

• remove(...)

• reverse(...)

```
Methods<br>
Verse(...)<br>
L.reverse() -- reverse *IN PLACE*<br>
Int(...)
```
•  $sort(...)$ 

Werse(...)<br>
Universe() -- reverse \*IN PLACE\*<br>
Universe() -- reverse \*IN PLACE\*<br>
Universe=False) -> None -- stable<br>
Universe -False -> None -- stable<br>
Universe -False -> None -- stable<br>
Universe -False -> None -- stable sort \*IN PLACE\*

- You can remove an element by calling remove or delete.
- $-$  L. remove ('b') remove 'b' from the list. If there is more than one copy of  $b'$ , only one is removed. Byvalue FICTIOUS<br>
(ou can remove an element by calling remove or<br>
delete.<br>
- L. remove ('b') remove 'b' from the list. If there is<br>
more than one copy of 'b', only one is removed. By-<br>
value<br>
- del L[i] deletes the element at the L. remove ('b') remove 'b' from the l<br>more than one copy of 'b', only one is<br>value<br>del L[i] deletes the element at the i<br>the list. By-index<br>You can also do  $x = L.pop(i)$ , whic<br>i-th element and put that in  $x$ .
	- the list. By-index
	- You can also do  $x = L.pop(i)$ , which pops off the

## Positions are relative

- Lists are mutable in Python.
- Positions are relative.
- When we make changes (pop, remove, insert) to a list, the position of an element may be changed.
	- $-$  Suppose you ranked  $#3$  in the class, and James dropped out of the course. What is your rank?
	- Your rank changes even though you did not do anything.

John James You

….

## Example

```
list = list(range(8))list.insert(3,99)
print(list)
[0, 1, 2, 99, 3, 4, 5, 6, 7]
list = list(range(8))list.insert(3,99)<br>list.insert(3,99)<br>print(list)<br>[0, 1, 2, 99, 3, 4, 5, 6, 7]<br>list = list(range(8))<br>for i in range(len(list)):<br>if list[i]==3:<br>list.pop(i)<br>else:
       if list[i] == 3:
              list.pop(i)
       else:
              print(list[i],", ",sep='',end='')
```

```
0, 1, 2, 5, 6, 7, Crash!!!
```
## Example

```
list = list(range(8))for item in list:
    if item==3:
        list.remove(3)
    else:
        print(item)
```

```
0, 1, 2, 5, 6, 7 why?
```
## Improved Version

```
list = list(range(8))\lim_{\text{list = list(range(8))}}<br>
i = 0<br>
while i<len(list):<br>
if list[i]==3:
while i<len(list):
      if list[i]==3:
            list.pop(i)
      else:
            print(list[i],", ",sep='',end=''
      i+1
```
0, 1, 2, 5, 6, 7, Crash!!!

## Final Version

```
list = list(range(8))\text{Final V6}<br>
list = list(range(8))<br>
i = 0<br>
while i<len(list):<br>
if list[i]==3:
while i<len(list):
      if list[i]==3:
            list.pop(i)
      else:
            print(list[i],", ", sep='', end=''
            i+1
```
 $0, 1, 2, 4, 5, 6, 7, \odot$ 

## 7. Multi-Dimensional Lists

- A list of lists is a multi-dimensional list or multidimensional array.
- One can access a multidimensional array using multiple indices like  $a[i][j]$ .

 $-$  Not a  $[i, j]$ .

- The order of the index is essential. The first refers to the index of the outer list, and the second relates to the inner list.
- Just like a one-dimensional array, a list must be created before you can use it.

## Creating a 1D list

```
def create(n):
```

```
list = []
```

```
for i in range(n):
```

```
list.append(i)
```

```
return list
```
## Creating a 2D list

```
def create(m, n) :
    list = []for i in range (m):
        sublist=[]
        for j in range (n):
             sublist.append(100*i+j)
        list.append(sublist)
    return list
```
## Traversing a 1D list

```
def printlist(list, x):
       Traversing a 1D |||<br>
printlist(list, x):<br>
for elem in list:<br>
elem=elem*x<br>
print('{elem:4d}', end=''
               elem=elem*x
               print('{elem:4d}', end=' ')
       print()
```

```
list = create(5)printlist(list, 10)
printlist(list, 2)
```
## Traversing a 2D list

def printlist(list):

for sublist in list: for elem in sublist: print(f'{elem:5d}', end=' ') print() print()

## Traversing a 2D list

def printlist(list):

```
for i in range(len(list)):
    for j in range (len(list[i])):
        print('{list[i][j]:5d}', end=' ')
    print()
print()
```
## 8. List Comprehension

- In Math, we sometimes use this to define a set:  ${x^2 | 1 \le x \le 6, x \text{ is odd}}$
- It is straightforward to understand what the set is. Of course, we are dealing with lists here. So, imagine we have a list of all integers.
- It would be nice if we could do it on a list.
	- Select only the odd numbers between 1 and 6
	- Transform the numbers into their squares
	- Make them into a list.

## What is it?

- List comprehension allows us to make a new list from a list.
- List comprehension provides a syntax for transforming one list into another list.
- Elements can be conditionally included (only odd numbers) in the new list, and each element can be transformed (square) as needed.
- You don't have to use a list comprehension. A (for-) loop can do the same job.
- However, list comprehension is easier to understand the code's intention.

## **Solutions**

numbers = [1, 2, 3, 4, 5, 6] Solutions<br>
numbers =  $[1, 2, 3, 4, 5, 6]$ <br>
half\_evens =  $[$ ]<br>
for n in numbers:<br>
if  $n\frac{2}{3}z = 0$ : for n in numbers: if  $n \, \frac{1}{6} \, 2 == 0$ : half  $evens.append(n/2)$ numbers =  $[1, 2, 3, 4, 5, 6]$ <br>half\_evens =  $[$ ]<br>**for** n **in** numbers:<br>**if**  $n \$ 2 = 0:<br>half\_evens =  $[$ <br>n/2 **for** n **in** numbers **if** n

 $n/2$  for n in numbers if  $n\$ 2==0

I don't see why is this better. It's difficult to understand.

#### UNIVERSITY of **HOUSTON**

]

## **Solutions**

numbers =  $[1, 2, 3, 4, 5, 6]$ 

**Solutions**<br>numbers =  $[1, 2, 3, 4, 5, 6]$ <br>half\_evens =  $[$ n/2 for n in numbers if  $n \& 2 == 0$ ]

#### Now I see it.

$$
\{\frac{n}{2} | 1 \le n \le 6, n \text{ is even}\}
$$

## **Template**

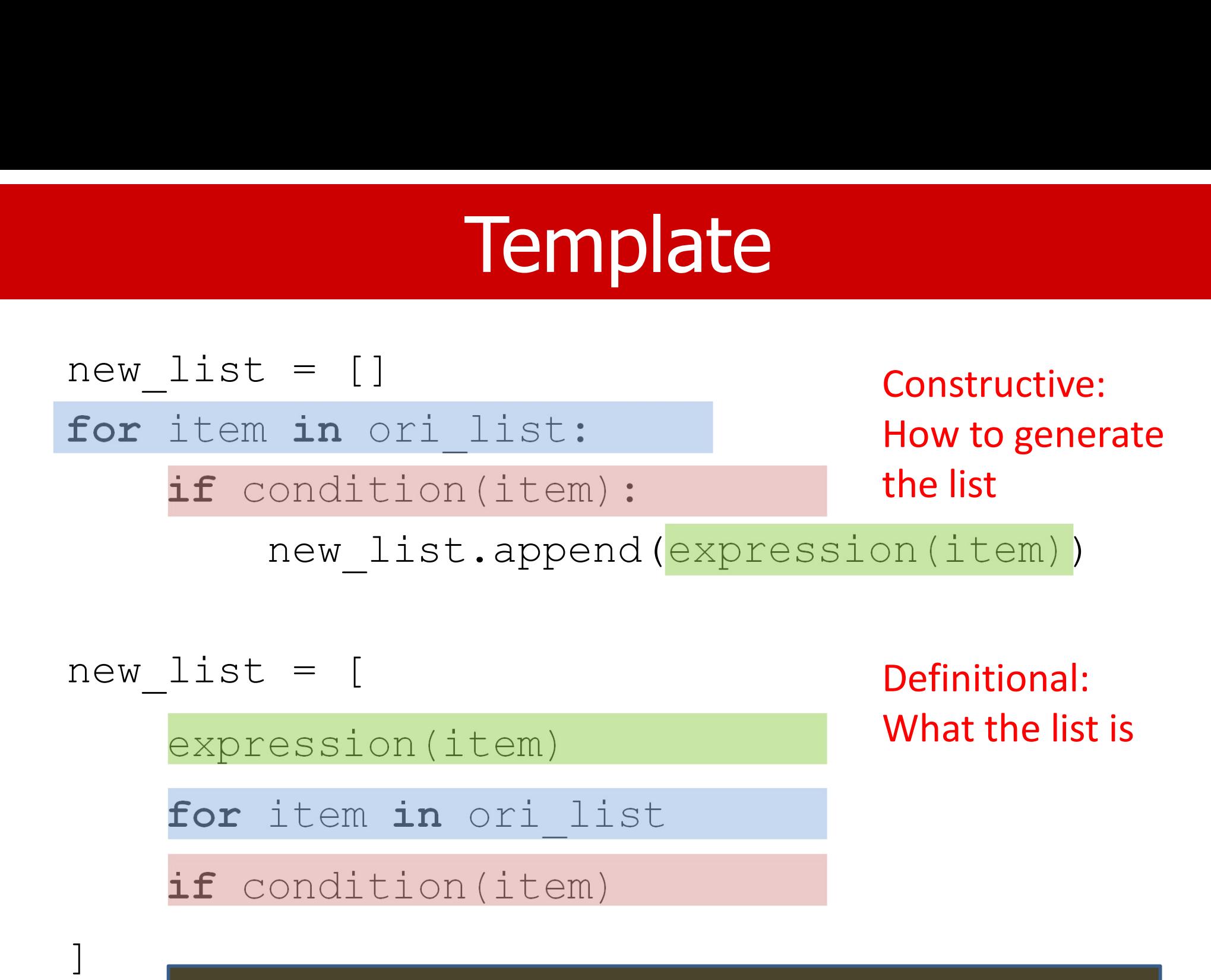

You don't have to use it if you don't like it.

## Other Comprehensions

- This applies to other structures too
	- Set comprehension
	- Dictionary comprehension